## **搜索蒙郡志願者中心(MCVC)網站, 查找學生服務學習活動**

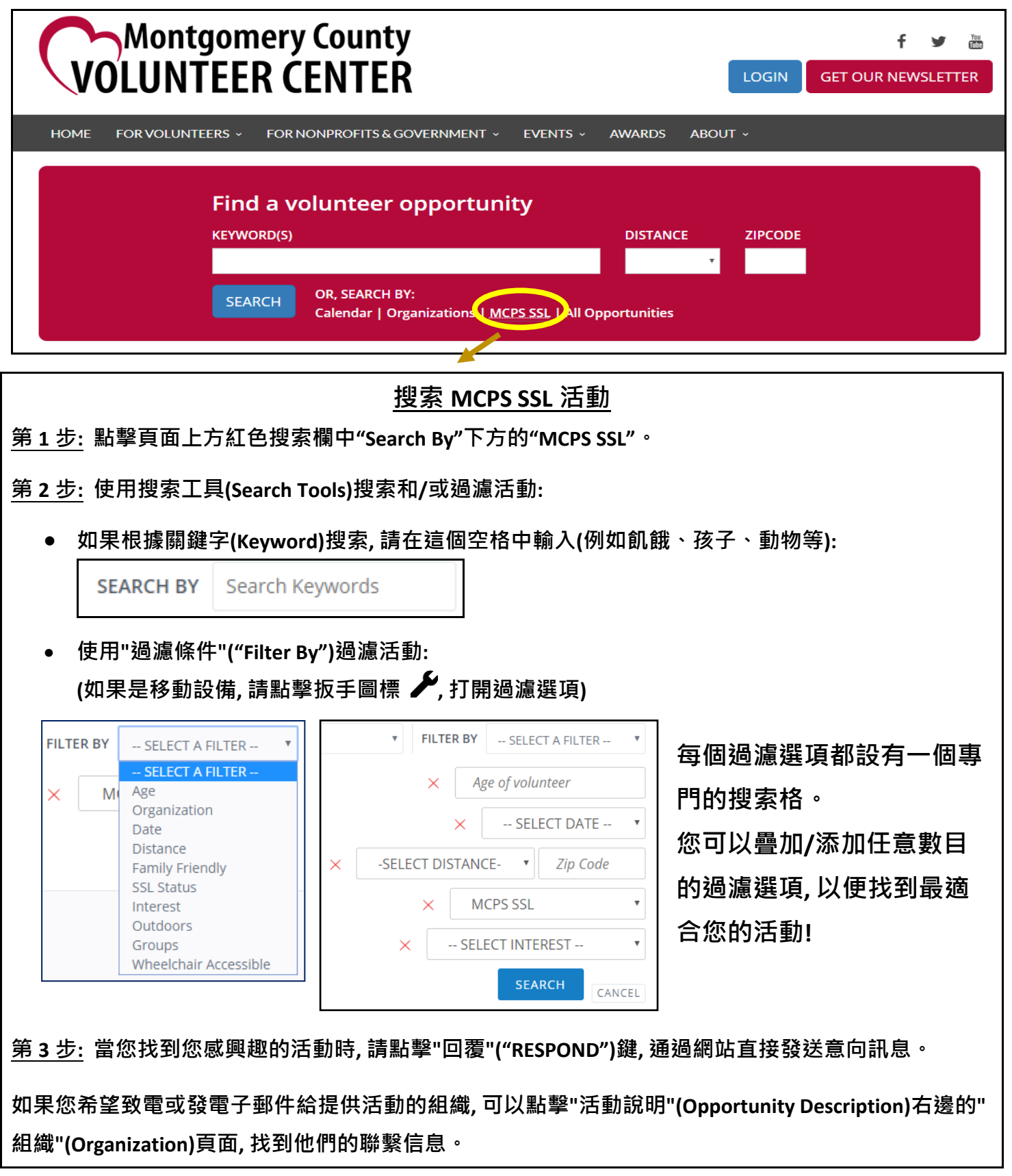

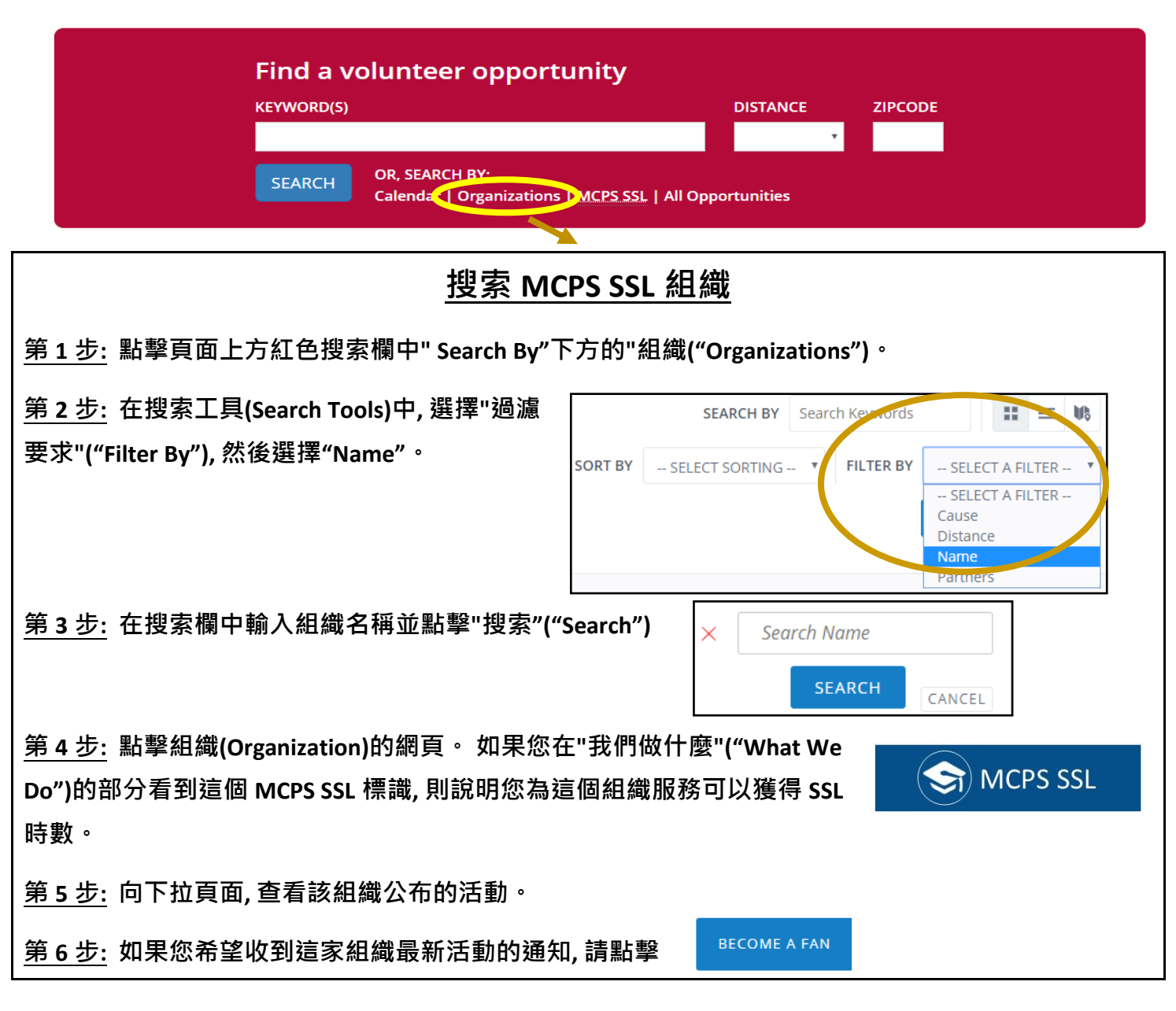

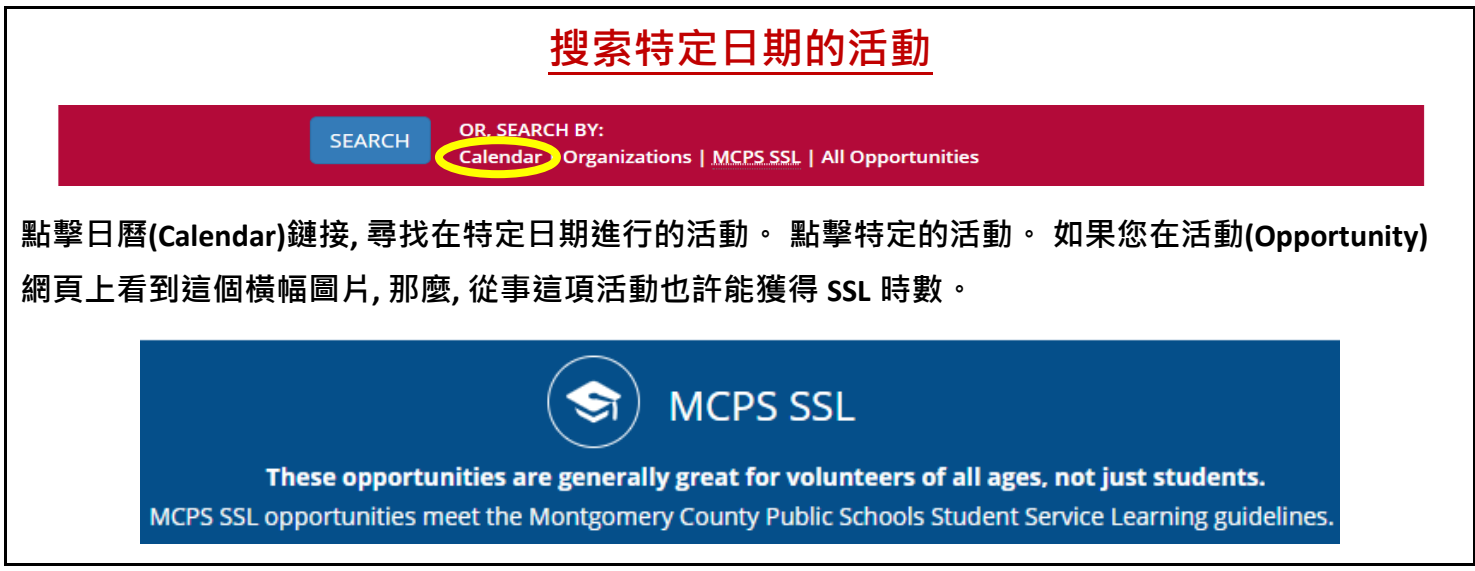

## **蒙郡公立學校(MCPS)學生服務學習(SSL)計畫**